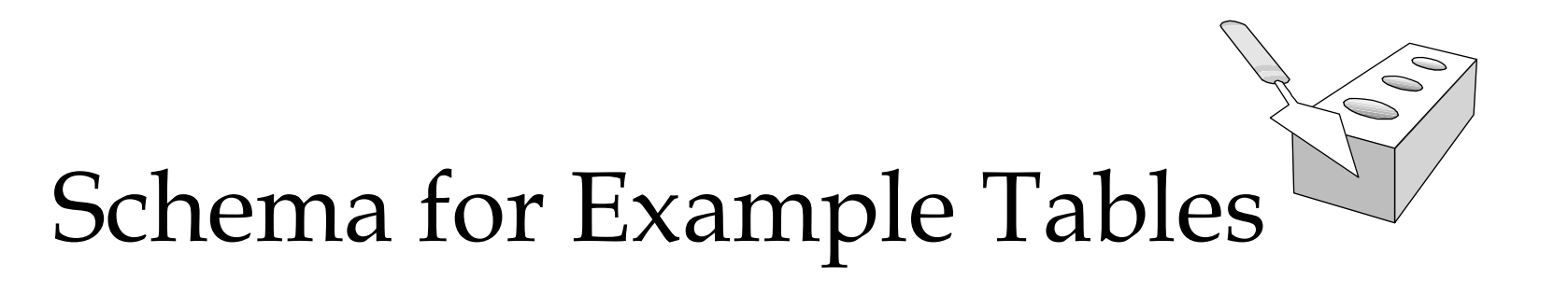

- **Notative Sailors:** (sid, sname, rating, age)
- \* Boats: (*bid, color, bname*)
- \* Reserves: (*sid, bid, date*)

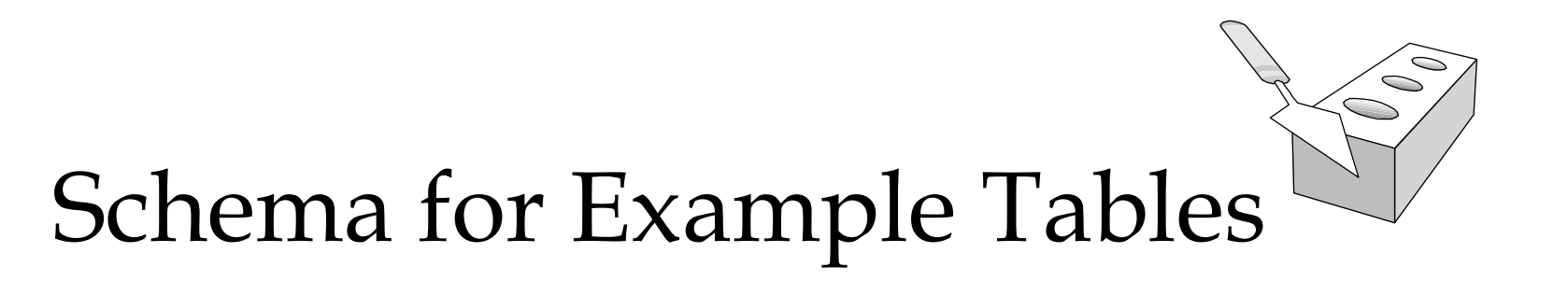

- **Notative Sailors:** (sid, sname, rating, age)
- \* Boats: (*bid, color, bname*)
- \* Reserves: (*sid, bid, date*)

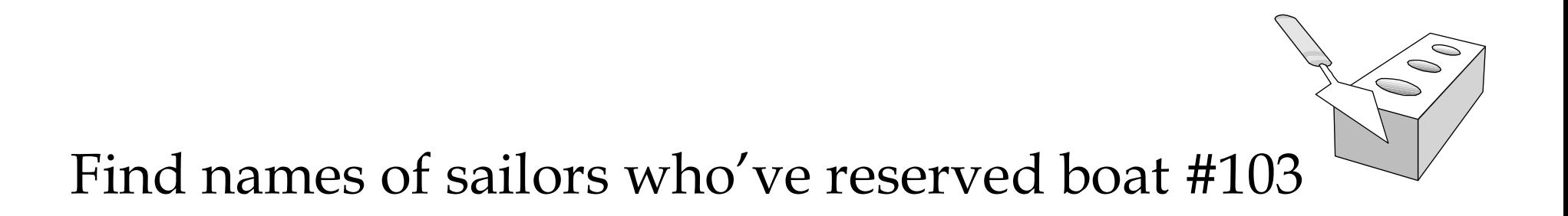

$$
∴ Solution 1: \tπsame((σbid=103 Reserves)  $≤$  *Sailors*)
$$

• Same:

\n
$$
\rho(Temp1, \sigma_{bid=103} \text{Reserves})
$$
\n
$$
\rho(Temp2, Temp1 \bowtie Sailors)
$$
\n
$$
\pi_{same}(Temp2)
$$

 $\triangleleft$  Solution 2:  $\pi_{\text{same}}(\sigma_{\text{bid}=103}(\text{Reserves}\bowtie \text{Saliors}))$ 

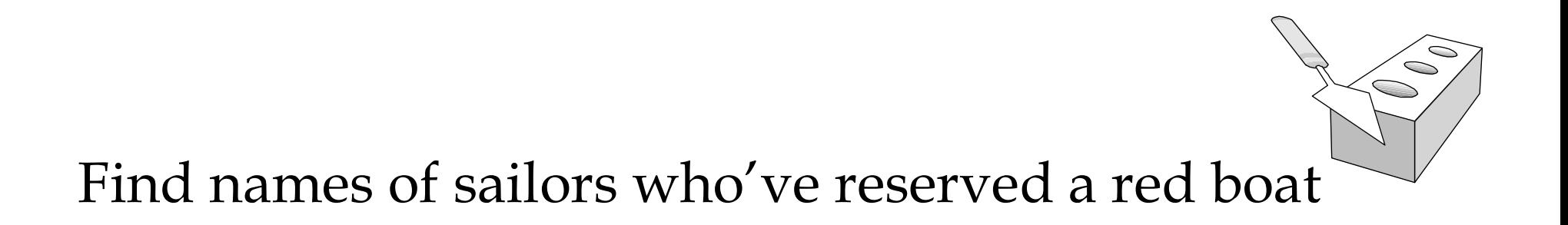

• Information about boat color only available in Boats; so need an extra join:

 $\pi_{\text{}}}(\sigma_{\text{color}} = red}, \text{Poats}) \bowtie \text{Reserves} \bowtie \text{Salors}$  $\bowtie$  Reserves $\bowtie$ 

A more efficient solution:

 $\pi$  sname  $(\pi_{sid}((\pi_{bid}\sigma_{color='red)}$  Boats)  $\bowtie$  Res) $\bowtie$  Sailors)  $\bowtie$  Res) $\bowtie$ 

A query optimizer can find this, given the first solution!

درس پايگاه داده  $\sim$ 

Find sailors who've reserved a red or a green boat

 Can identify all red or green boats, then find sailors who've reserved one of these boats:

 $\rho$  (Tempboats, ( $\sigma$ <sub>color</sub> = red'  $\vee$  color = green' Boats))

 $\pi_{\text{sample}}(\text{Tempbouts} \bowtie \text{Reserves} \bowtie \text{Saliors})$ 

Can also define Tempboats using union! (How?)

• What happens if  $\vee$  is replaced by  $\wedge$  in this query?

# Find sailors who've reserved a red <u>and</u> a green boat<br>
Find sailors who've reserved a red <u>and</u> a green boat<br>
Find sailors who've reserved a red <u>and</u> a green boat

 Previous approach won't work! Must identify sailors who've reserved red boats, sailors who've reserved green boats, then find the intersection (note that sid is a key for Sailors):

(Tempred, $\pi_{sid}((\sigma_{color=red}Box) \bowtie Reserves))$  $\rho$ (Tempred, $\pi_{\alpha}$ ,  $_{\alpha}$ )( $\sigma$  $\rho$  (Tempgreen,  $\pi_{sid}((\sigma_{color=green}Boats) \bowtie Reserves))$  $\boxtimes$ 

 $\pi_{\text{sample}}((\text{Tempred} \cap \text{Tempgreen}) \bowtie \text{Salors})$ 

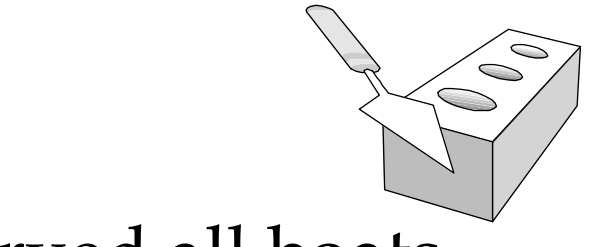

Find the names of sailors who've reserved all boats

 Uses division; schemas of the input relations to / must be carefully chosen:

> $Reserves)/(\pi_{1}$ .  $, Boats)$  $\rho$ (Tempsids, $(\pi_{sid,bid}$ Reserves)/( $\pi_{bid}$ Boats)  $\pi$ <sub>sname</sub> (Tempsids  $\bowtie$  Sailors)

To find sailors who've reserved all 'Interlake' boats:

$$
\int \pi_{bid} (\sigma_{brane = Interlake} \, \,_{
$$

درس پايگاه داده  $7$ • What's wrong if Tempsids= $\pi_{sid}(\text{Reserves}/\pi_{bid}\text{Bouts})$ 

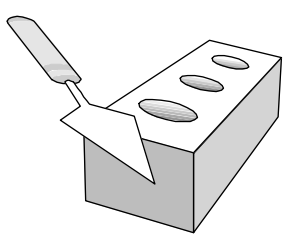

# Banking Example

branch (branch\_name, branch\_city, assets)

customer (customer\_name, customer\_street, customer\_city)

account (account number, branch name, balance)

loan (loan\_number, branch\_name, amount)

depositor (customer\_name, account\_number)

customer (customer\_name, customer\_stre<br>account (account\_number, branch\_name,<br>loan (loan\_number, branch\_name, amoun<br>depositor (customer\_name, account\_numi<br>borrower (customer\_name, loan\_number)

# Example Queries

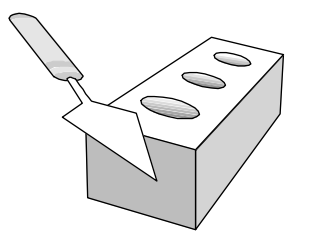

Find all loans of over \$1200

 $\sigma$ <sub>amount</sub> > 1200</sub> (loan)

■ Find the loan number for each loan of an amount greater than \$1200

 $\Pi_{\text{loan number}}$  ( $\sigma_{\text{amount} > 1200}$  (loan))

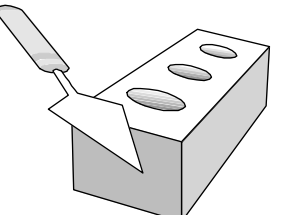

# Example Queries<br>
Find the names of all customers who have a loan, an account, or both, from the bank Example Queries<br>d the names of all customers who have a<br>n, an account, or both, from the bank<br> $\Pi_{\text{customer\_name}}(\text{ا} \cup \Pi_{\text{customer\_name}}(\text{depositor})$ <br>ne names of all customers who have a loan and an account at **customers of all customers who have a**<br> **customer\_name** (borrower)  $\cup$   $\prod_{\text{customer\_name}}$  (depositor)<br> **customer\_name** (borrower)  $\cup$   $\prod_{\text{customer\_name}}$  (depositor)<br> **customer\_name** (borrower)  $\cap$   $\prod_{\text{customer\_name}}$  (depositor)

 Find the names of all customers who have a loan and an account at bank.

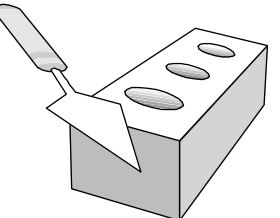

### Example Queries<br>
Find the names of all customers who have a loan at the Perryridge branch.  $\Pi_{\textsf{\small customer\_name}}(\sigma_{\textsf{\small branch\_name}}=\textrm{``Perryridge''})$  $(\sigma_{\text{borrower.} loan$  number = loan.loan\_number(borrower x loan)))

 Find the names of all customers who have a loan at the Perryridge branch but do not have an account at any branch of the bank.

 $\Pi_{\text{customer name}}$  ( $\sigma_{\text{branch_name}}$  = "Perryridge"

 $(\sigma_{borrower. loan_number = loan. loan_number(\text{borrower x loan}))$  –  $\Pi$ customer name(depositor)

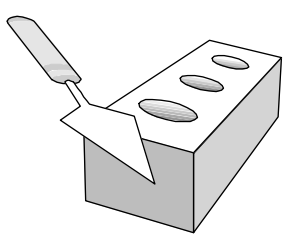

- Example Queries<br>
Find the names of all customers who have a loan at the Perryridge branch.
	- Query 1

 $\prod_{\text{customer name}} (\sigma_{\text{branch name}} = \text{``Perrying''})$  $\sigma$ borrower.loan number = loan.loan number (borrower x loan)))

Query 2

 $\Pi_{\text{customer name}}(\sigma_{\text{Ioan.loan number}} =$  borrower.loan\_number (  $(\sigma_{branch\ name} = "Perryridge" (loan))$  x borrower))

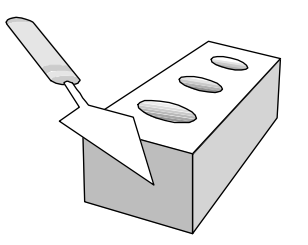

### Example Queries

**◆ Find the largest account balance** 

- Strategy:  $\blacksquare$
- Find those balances that are *not* the largest •
- Rename *account* relation as  $d$  so that we can compare each  $\bullet$ account balance with all others
- Use set difference to find those account balances that were not found in the earlier step.
	- The query is:  $\blacksquare$

 $\Pi_{\text{balance}}(\text{account})$  -  $\Pi_{\text{account.balance}}$ Strategy:  $\blacksquare$ <br>Find those balances that are *not* the largest  $\lozenge$ <br>me *account* relation as *d* so that we can compare each  $\lozenge$ <br>account balance with all others<br>erence to find those account balances that were *not*  $(\sigma_{account. balance} < d$  balance (account x  $\rho_d$  (account)))

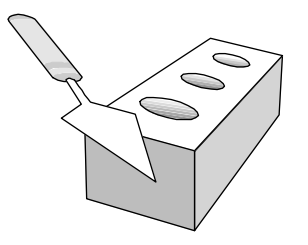

# $Bank Example$  Queries **Find the names of all customers who have a loan and an account at bank.**  $\text{Bank} \text{ Example} \text{Queue}$ <br>Cultimation and the names of all customers who have a loan and an account at bank.<br> $\Pi_{\text{customer\_name}}$  (borrower)  $\cap$   $\Pi_{\text{customer\_name}}$  (depositor)

 Find the name of all customers who have a loan at the bank and the loan amount

 $\Pi_{\text{customer-name}, \text{ loan-number}, \text{ amount}}(\text{ا}(\text{lower})$ 

# Division

• Not supported as a primitive operator, but useful for expressing queries like: Not supported as a primitive operator, but useful for<br>expressing queries like:<br>Find sailors who have reserved <u>all</u> boats.<br>Let A have 2 fields, x and y; B have only field y:<br> $A/B = \{(x) | \exists \langle x, y \rangle \in A \forall \langle y \rangle \in B\}$ <br>i.e., A/B co

Find sailors who have reserved **all** boats.

- $\triangleleft$  Let A have 2 fields, x and y; B have only field y:
	- $\mathsf{A/B} = \{ \langle x \rangle | \exists \langle x, y \rangle \in A \ \forall \langle y \rangle \in B \}$
	- tuple (boat) in B, there is an xy tuple in A.
	- $\bullet$  Or: If the set of y values (boats) associated with an x value (sailor) in A contains all y values in B, the x value is in  $A/B$ .
- $\cdot$  In general, x and y can be any lists of fields; y is the list of fields in *B*, and  $x \cup y$  is the list of fields of *A*.

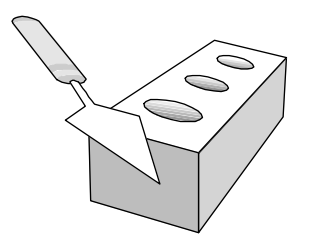

# Examples of Division A/B

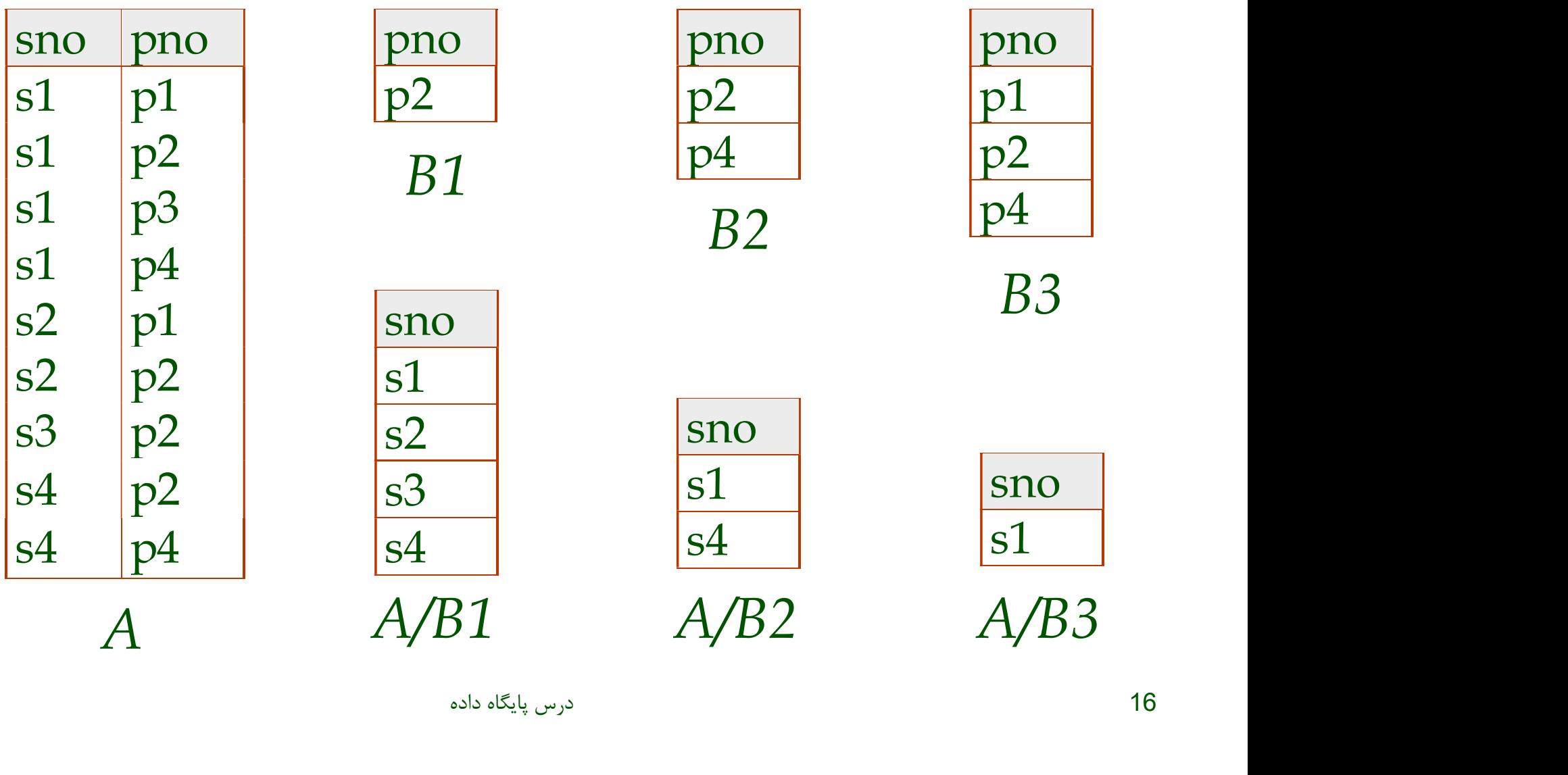

# Expressing A/B Using Basic Operators

- Division is not essential op; just a useful shorthand.
	- (Also true of joins, but joins are so common that systems implement joins specially.)
- $\triangleleft$  Idea: For A/B, compute all x values that are not disqualified' by some  $\psi$  value in  $B$ .
	- x value is *disqualified* if by attaching y value from  $B$ , we obtain an xy tuple that is not in A.

Disqualified x values:  $\pi$ <sub>X</sub>  $\pi_X((\pi_X(A)\times B)-A)$ 

 $A/B:$   $\pi_X$  $(A)$  - all disqualified tuples

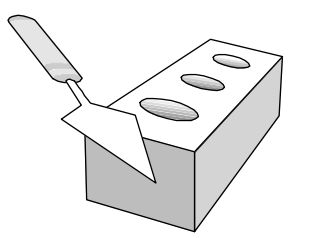

# Bank Example Queries<br>
Find all customers who have an account from at

**ank Example Queries**<br>d all customers who have an account from at<br>t the "Downtown" and the Uptown" branches.<br> $l_{\text{customer\_name}}(\sigma_{\text{branch\_name}} = \text{\\_{\text{Down}}(\text{depositor} - \text{acco}})) \land$ <br> $\pi_{\text{customer\_name}}(\sigma_{\text{branch\_name}} = \text{\\_{\text{uptown}}(\text{depositor} - \text{accept}))})$ <br>Query 2<br> $\pi_{\$ least the "Downtown" and the Uptown" branches.<br>
• Query 1  $\n Bank Example Queries\n and all customers who have an account from at\n at the "Downtown" and the Uptown" branches.\n \n
$$
\frac{S_{\text{Leustomer\_name}}(\sigma_{branch\_name = "Downtown"}(depositor - accopunt))}{\prod_{\text{customer\_name}}(\sigma_{branch\_name = "Uptown"}(depositor - accopunt))}}
$$$ The Example Queries<br>
Il customers who have an account from at<br>
the "Downtown" and the Uptown" branches.<br>
Very 2<br>
The Channel Channel - "Downtown" (depositor account))<br>
Customer\_name (Obranch\_name = "Uptown" (depositor acco

Query 2

 $t \dot{\tau}$   $\rho$ temp(branch\_name) ({("Downtown" ), ("Uptown" )}) Note that Query 2 uses a constant relation.

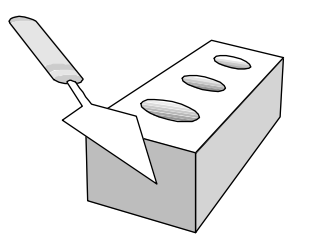

### Example Queries

# Find all customers who have an account at all mple Queries<br>all customers who have an account at all<br>ches located in Brooklyn city.<br> $\Pi_{\text{customer_name, branch_name}}$  (depositor account)<br> $\div\Pi_{\text{branch\_name}}$  ( $\sigma_{\text{branch\_city}} = \text{r_{Booklyn}^*(\text{branch})}$ )

# branches located in Brooklyn city. **nple Queries**<br>all customers who have an accour<br>ches located in Brooklyn city.<br> $\Pi_{\text{customer\_name, branch\_name}}(\text{depositor} \text{ accept}) \div \Pi_{\text{branch\_name}}(\sigma_{\text{branch\_city}} = \text{``Brooklyn''}(branch))$